## 平成31年 短期講座パソコン教室等受講生募集 (日程表)

パソコン初めての方、文書作成の基本、表計算の基礎を1から楽しく学びませんか? 小林高等職業訓練校で専門の指導員が丁寧に教えます。

## (2月より受付開始)

4月3日(水)締め切り

4月24日(水)締め切り

・ はじめてのWord体験講座 (日中・午前 5回コース) 9:30~12:00 合計12時間 お申し込みは お早目に!

・ はじめてのExcel体験講座 (日中・午後 5回コース) 9:30~12:00 合計12時間 講習料 13,000円 (テキスト代込み)

全コース

☆定員10名 但し、それぞれ5人未満の場合は開講できません。

小林高等職業訓練校

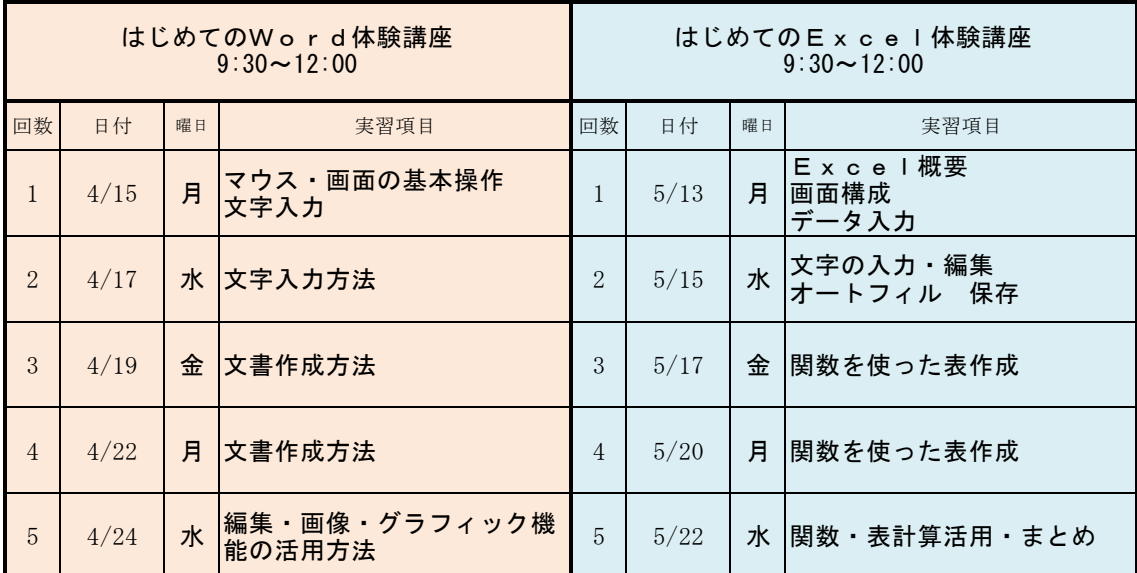

п

※パソコン機器 (OS:Windows10・Office: 2016バージョン使用) ※テキスト・教室等の準備の為、お申し込みはお早めにお願い致します。

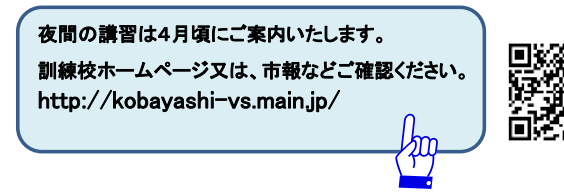

担 当 : 小 倉 (おぐら) 宮 崎 県 小 林 市 真 方 4 3 8 番 地 小 林 高 等 職 業 訓 練 校  $T e l \cdot Fax$  0984- 2 3 - 6 8 0 0

# 窓口兼FAX受付用 申込用紙

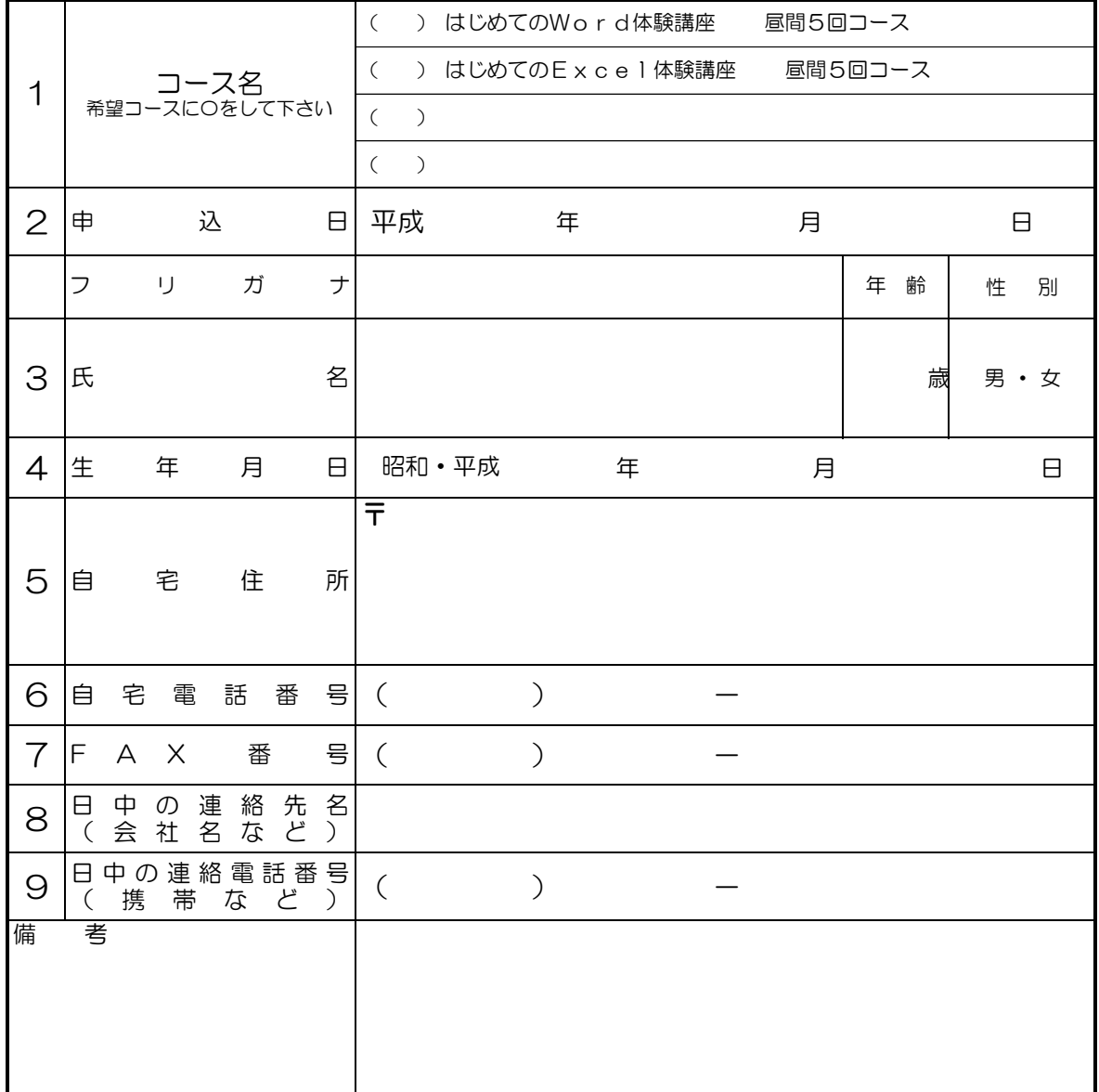

## ※ 記 入 漏 れ の な い よ う に ご 協 力 お 願 い し ま す 。

TEL 0984-23-6800 FAX 0984-23-6800

### 小林高等職業訓練校 担 当 : 小倉

#### 〔受講料〕

(1)受講料は全額前納とし、受講願書を提出の際納付してください。

- (2)受講生が欠席した場合又は、天災等により本校のやむを得ない事情で休講した場合 についての受講料の減免はいたしません。
- (3)講座中途において受講生が休講、又は退講した場合においても本訓練校規則の規定 により授業料の返金はいたしません。